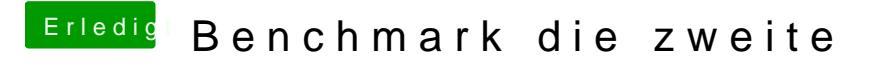

Beitrag von redbelt vom 30. März 2018, 10:05

Ist da zu finden.

[http://www.luxrender.net/wiki/LuxM](http://www.luxrender.net/wiki/LuxMark#Binaries)ark#Binaries